# Blogging-Software Tools I Use

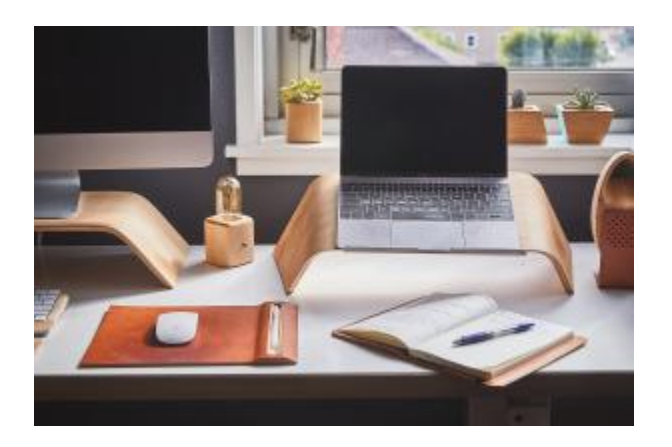

I thought it might be useful to put a short list of the tools that I use to create an update my blogs. I don't use anything spectacular just the basics, but here's a quick inventory of the tools I use and what I use them for.

## **Writing and Composition**

### **Microsoft Word**

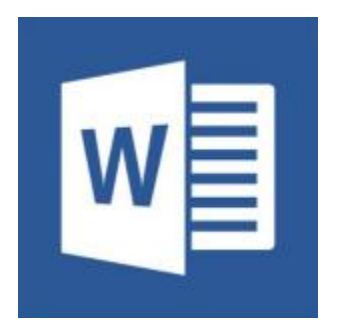

I use **Microsoft Word** for my blog editing and basic blog formatting, mostly because I own it. Also, it does have some convenient features such as being able to push my blogs out to a PDF and the fact that Grammarly integrates nicely with it. I don't use the published directly feature, but I have used it in the past.

### **WordPress Editor**

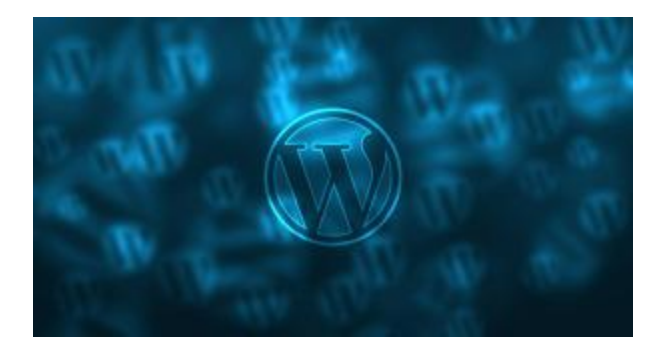

I do use the **WordPress editors** to finalize my posts and sometimes from the **iPhone app** to create initial drafts when the inspiration hits me. Truthfully, of the two web-based editors, I still use the old format. I have found the new WordPress editor to be a little clumsy for me, but perhaps that is because I learned the old one first.

## **Proofing and Editing**

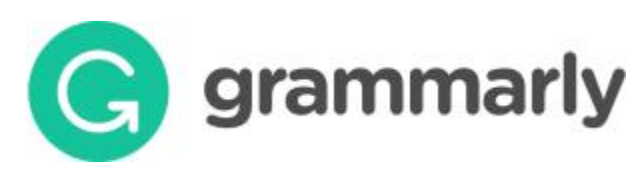

For proofing and editing, I use **Grammarly**, for the most part, but I also use the grammar and spellcheck capabilities of **Microsoft Word**.

## **Photography and Photo Editing**

For photography and photo editing, I used several tools, which include paint.net, my iPhone camera, and my digital camera.

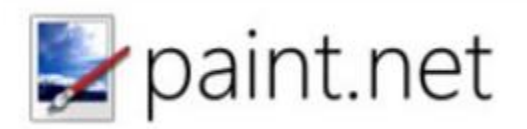

### **Paint.net**

Currently, for my photo editing, I'm using **Paint.net,** it's fairly basic but it gets what I need to do done. I have you used other tools, but the types of editing I do to support my blogs doesn't require an expensive fancy tool.

### **iPhone Camera**

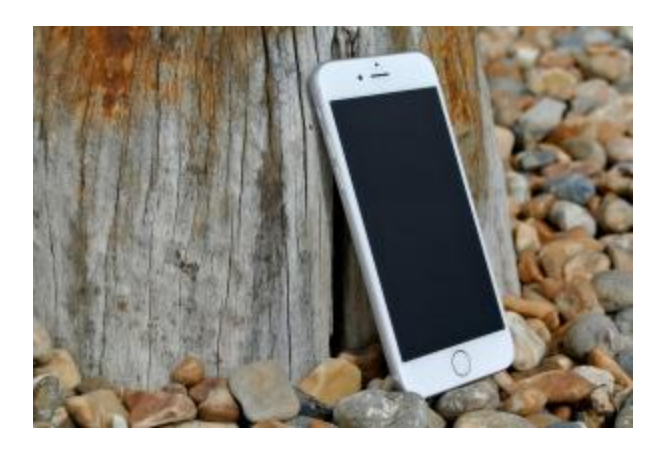

I use my **iPhone camera** mostly to take pictures and, usually, because I have my iPhone on me as a necessity of my day job even on weekends. And to tell the truth, the camera on my phone not bad at all.

### **Digital Camera**

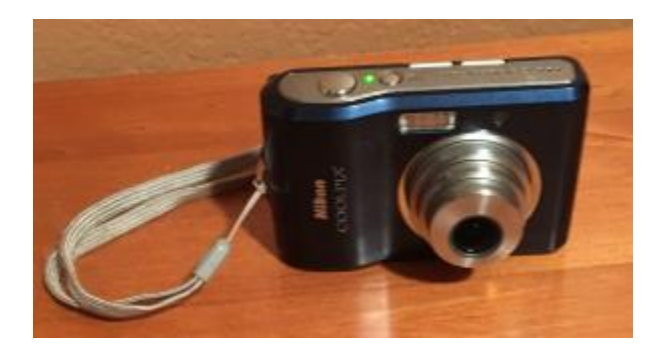

I use my **digital camera**, mostly to support my iPhone when I have a planned outing to some local venue or a planned trip and I've thought ahead and put it packed my camera. Also, I use my digital camera when I want to ensure stability and I want to mount it on my tripod or I happen to have some free time and I'm feeling creative and I want to use a photo box and take some special shots.